# Universida $_{\rm de}$ Vigo

## Guía Materia 2020 / 2021

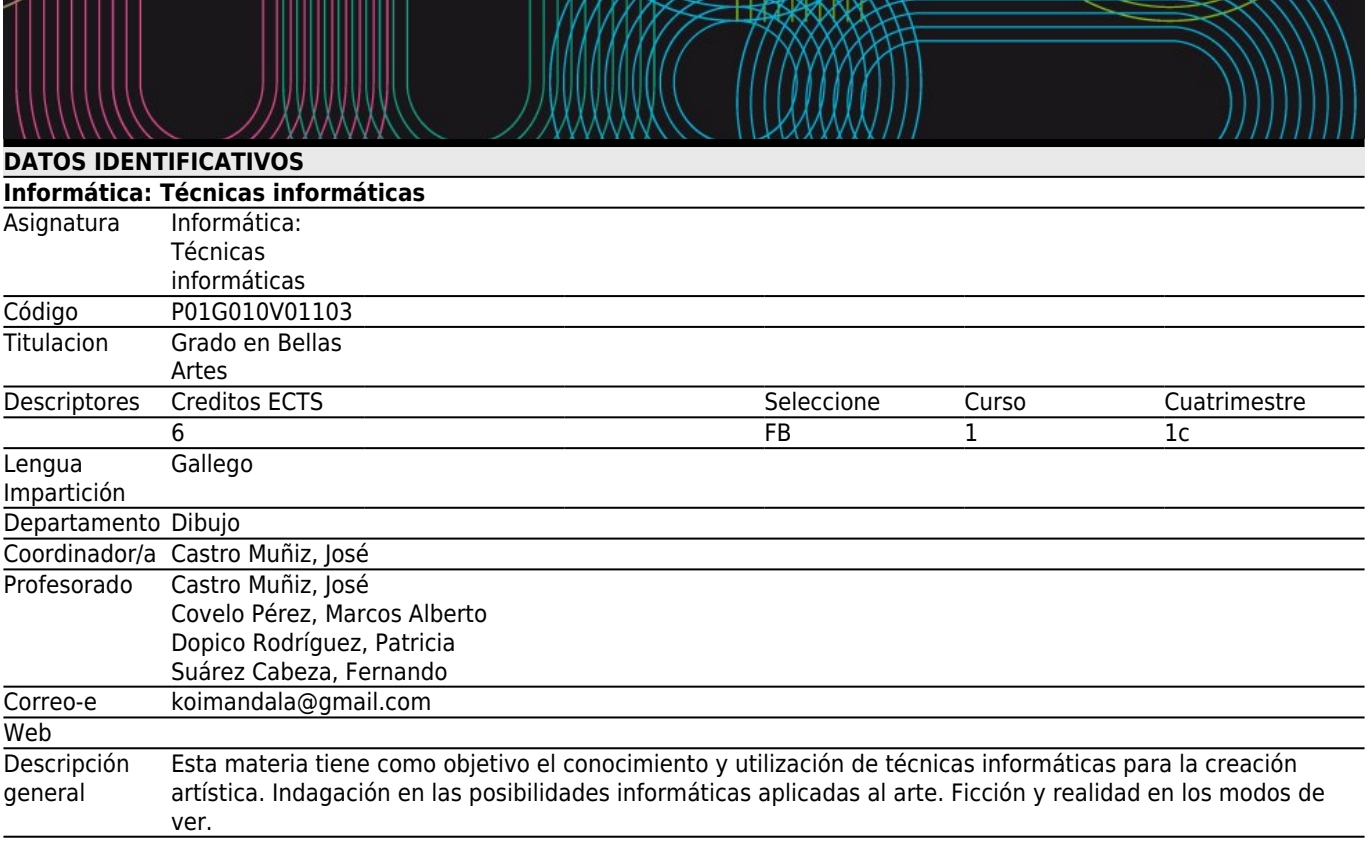

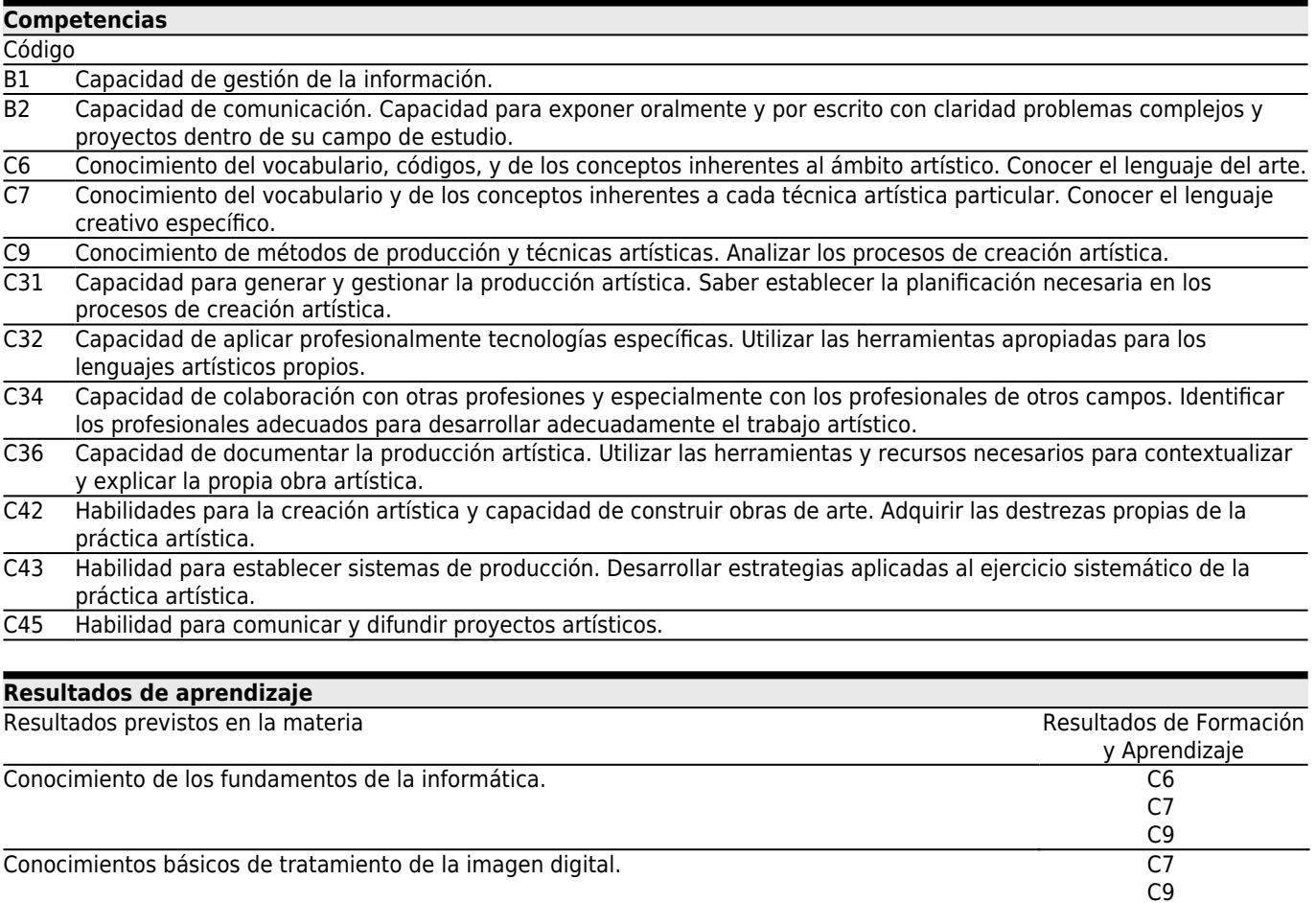

Conocimientos básicos de ofimática. B2 C9

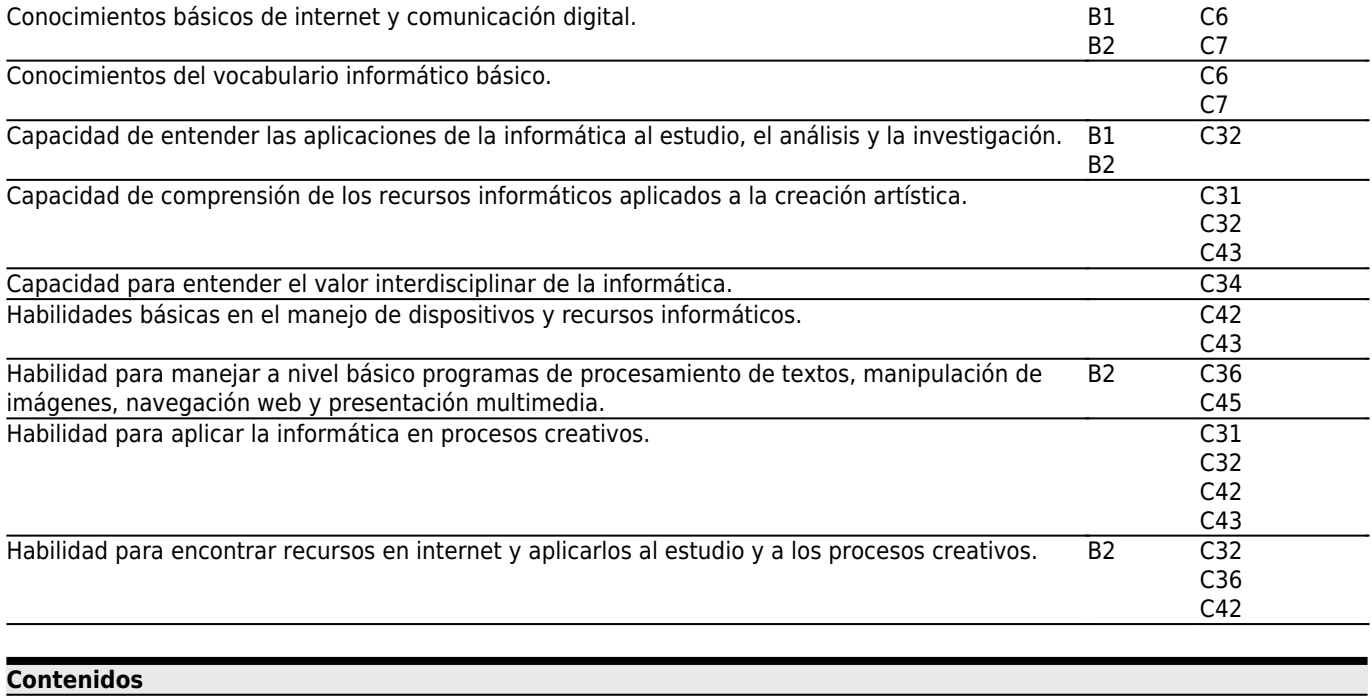

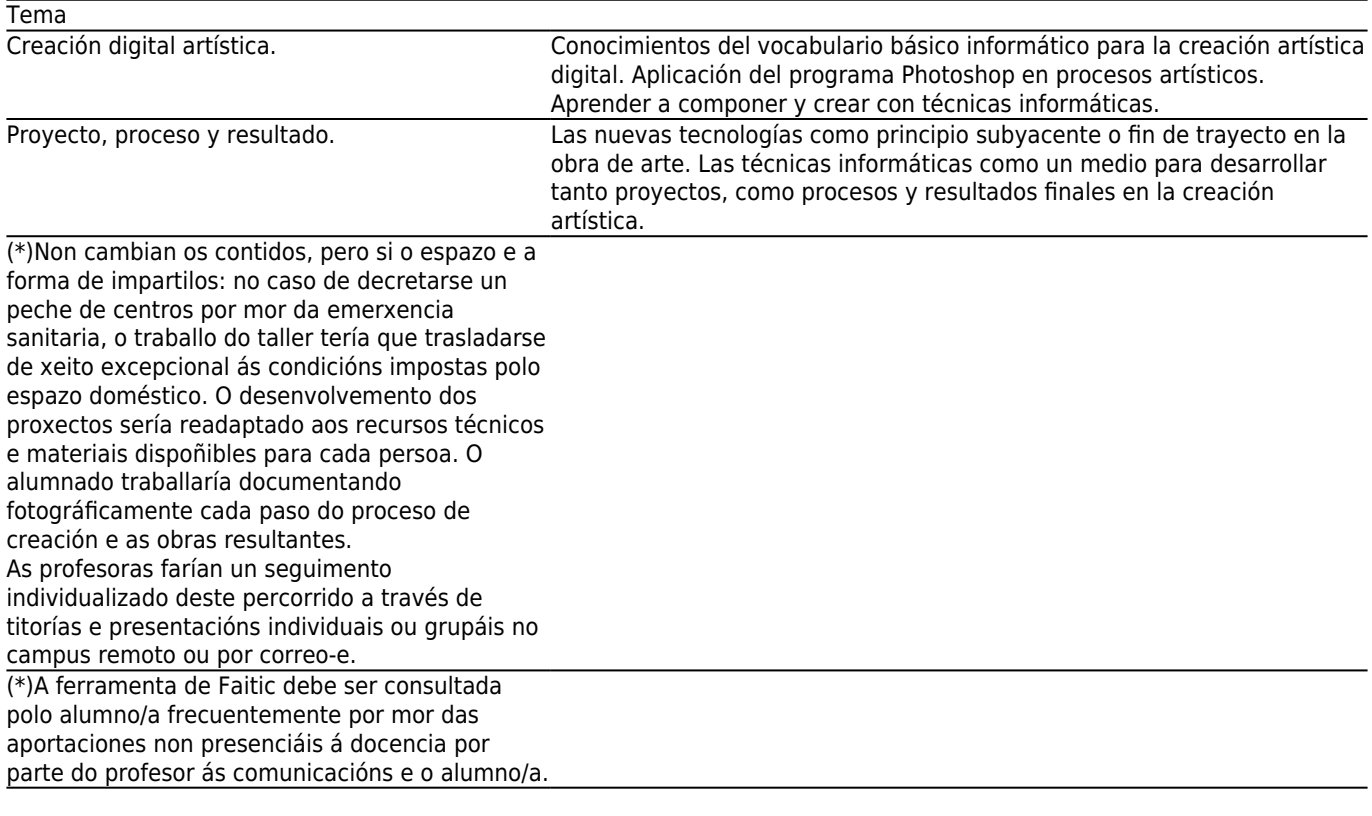

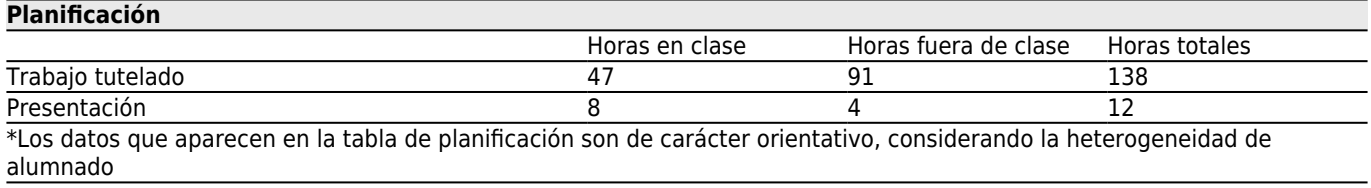

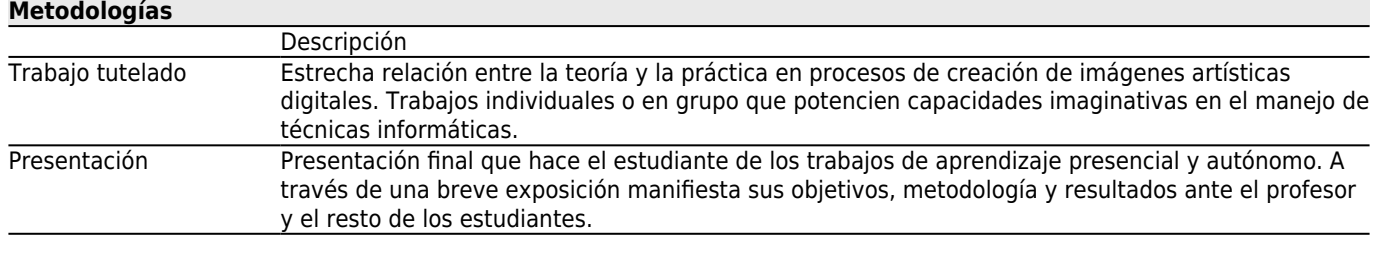

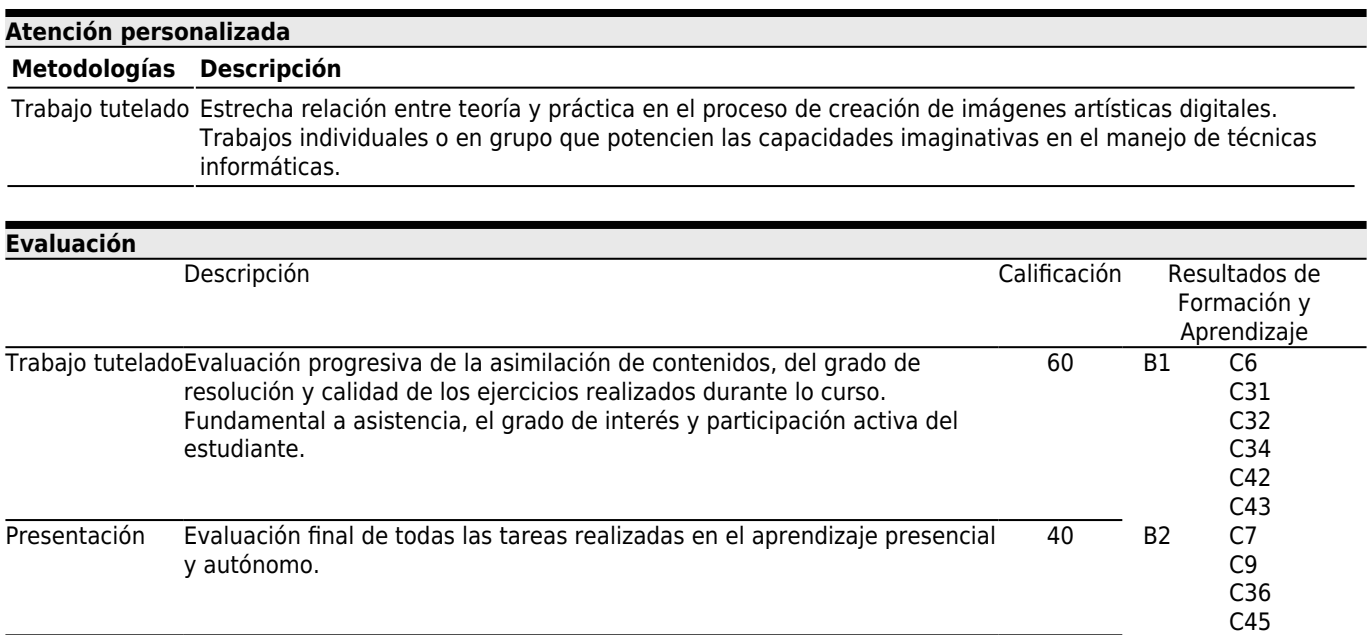

## **[Otros comentarios sobre la Evaluación](#page--1-0)**

Las pruebas de las convocatorias extraordinarias consisten en la presentación de todos los ejercicios del curso.

Pruebas de evaluación de convocatorias extraordinarias

http://belasartes.uvigo.es/bbaa/index.php?id=79

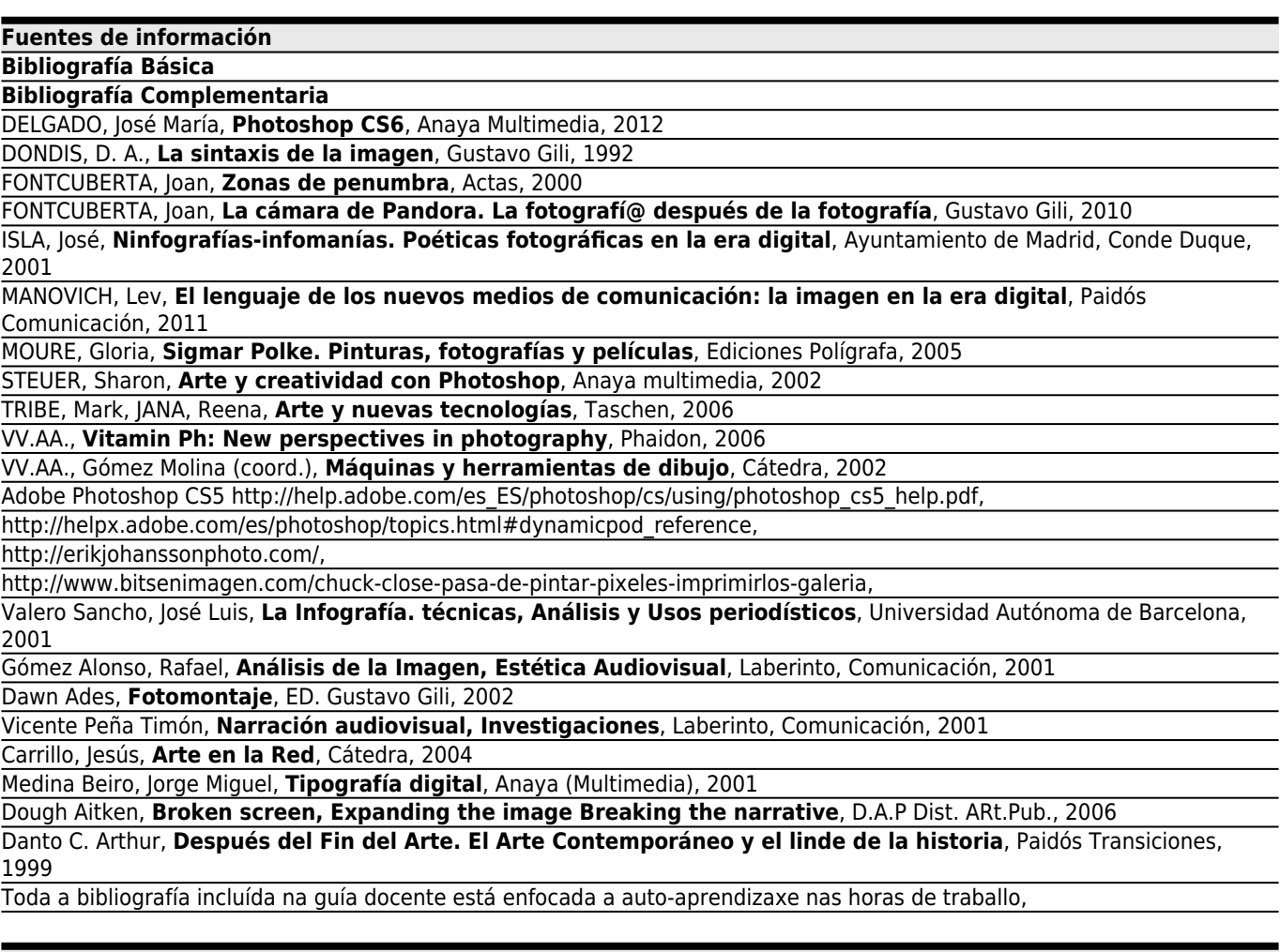

## **[Recomendaciones](#page--1-0) Asignaturas que continúan el temario**

Producción artística: Imagen II/P01G010V01602

### **Otros comentarios**

Tutorías: Kako Castro: 1º y 2º cuatrimestre: Viernes 15:00 - 21:00.despacho Dep. Dibujo.

## **[Plan de Contingencias](#page--1-0)**

#### **Descripción**

 $==$  MEDIDAS EXCEPCIONALES PLANIFICADAS  $==$ 

Ante la incierta e imprevisible evolución de la alerta sanitaria provocada por el COVID-19, la Universidad de Vigo establece una planificación extraordinaria que se activará en el momento en que las administraciones y la propia institución lo determinen atendiendo a criterios de seguridad, salud y responsabilidad, y garantizando la docencia en un escenario no presencial o parcialmente presencial. Estas medidas ya planificadas garantizan, en el momento que sea preceptivo, el desarrollo de la docencia de un modo más ágil y eficaz al ser conocido de antemano (o con una amplia antelación) por el alumnado y el profesorado a través de la herramienta normalizada e institucionalizada de las guías docentes.

 $==$  ADAPTACIÓN DE LAS METODOLOGÍAS  $==$ 

- \* Metodologías docentes que se mantienen
- \* Metodologías docentes que se modifican
- \* Mecanismo no presencial de atención al alumnado (tutorías)
- \* Modificaciones (si proceden) de los contenidos a impartir
- \* Bibliografía adicional para facilitar el auto-aprendizaje
- \* Otras modificaciones

 $==$  ADAPTACIÓN DE LA EVALUACIÓN  $==$ \* Pruebas ya realizadas Prueba XX: [Peso anterior 00%] [Peso Propuesto 00%] ...

\* Pruebas pendientes que se mantienen Prueba XX: [Peso anterior 00%] [Peso Propuesto 00%] ...

\* Pruebas que se modifican [Prueba anterior] => [Prueba nueva]

- \* Nuevas pruebas
- \* Información adicional